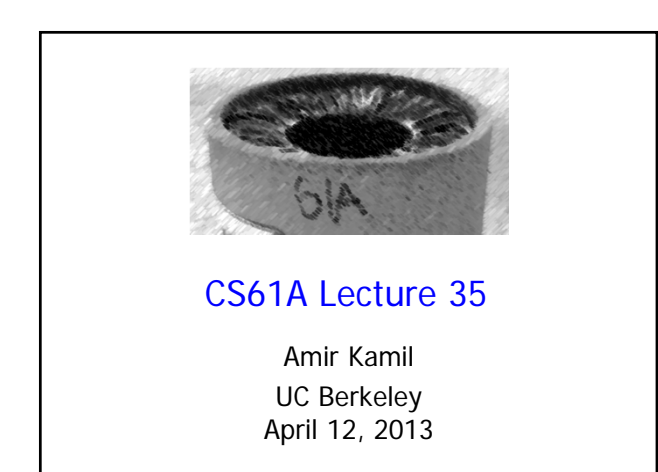

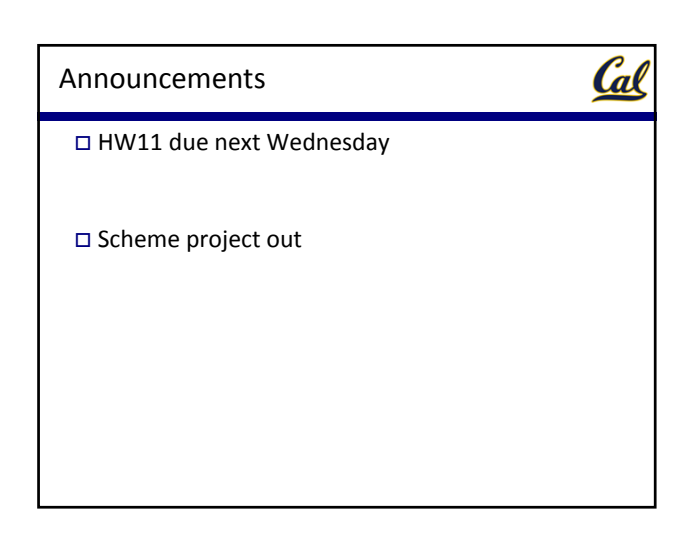

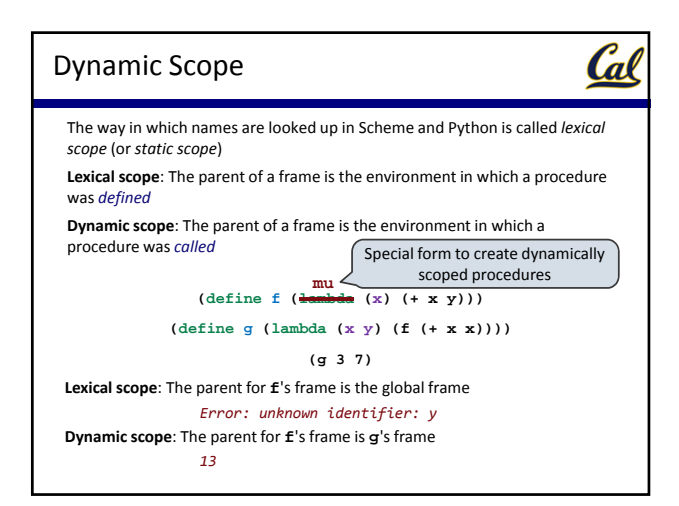

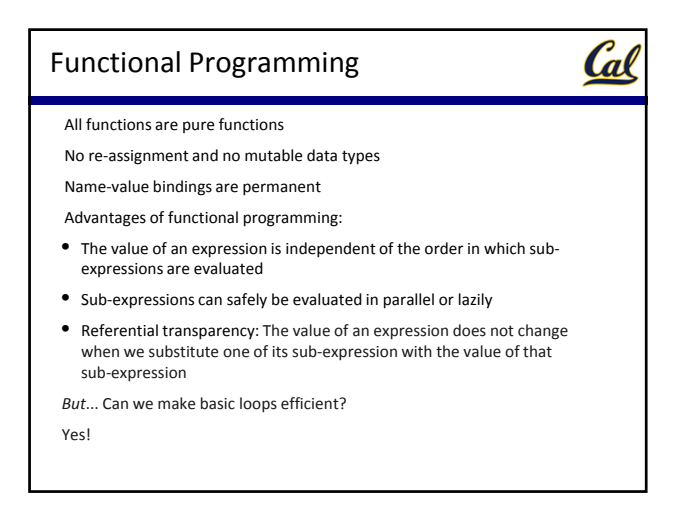

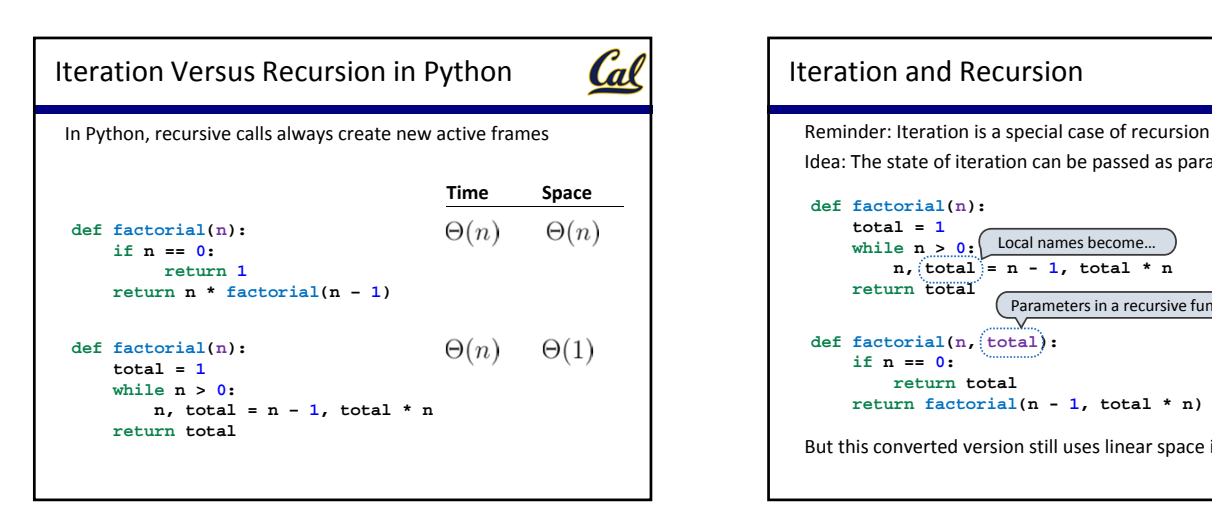

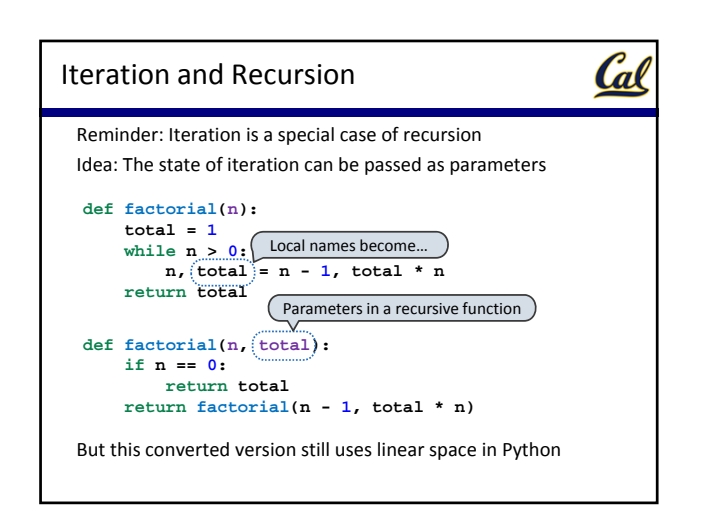

## Tail Recursion

## Cal

From the *Revised7 Report on the Algorithmic Language Scheme*:

"Implementations of Scheme are required to be **properly tail‐ recursive**. This allows the execution of an iterative computation in constant space, even if the iterative computation is described by a syntactically recursive procedure."

```
(define (factorial n total)
  (if (= n 0) total
      (factorial (- n 1)
                 (* total n))))
def factorial(n, total):
   if n == 0:
        return total
```
**return factorial(n - 1, total \* n)**

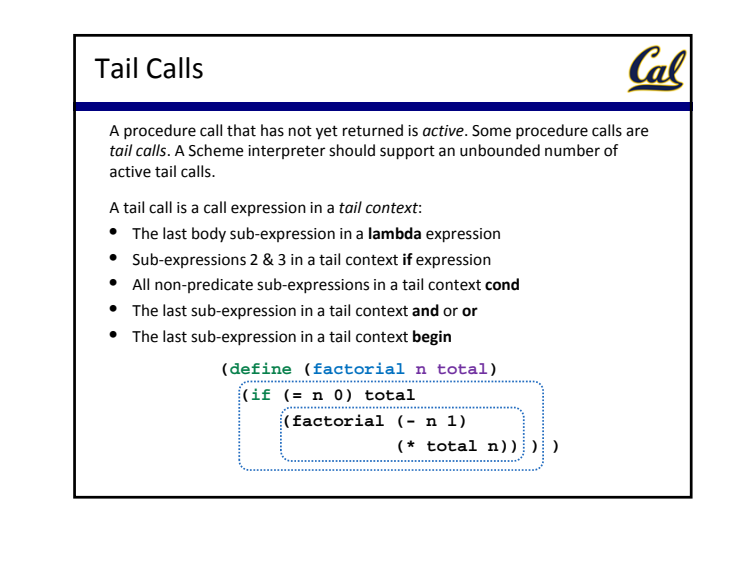

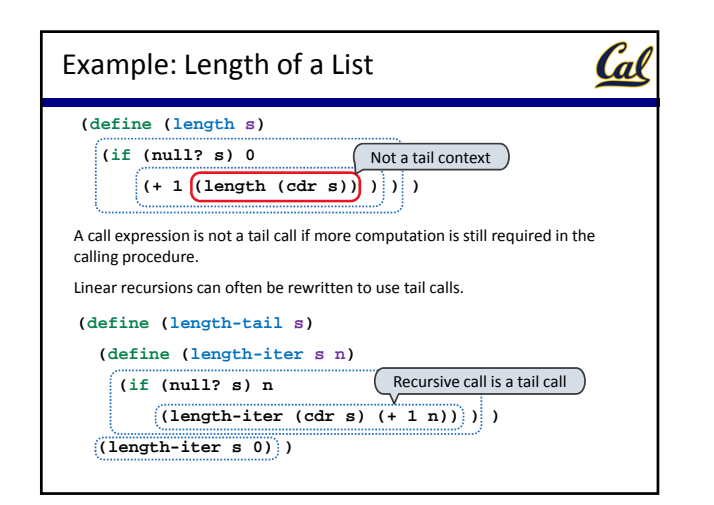

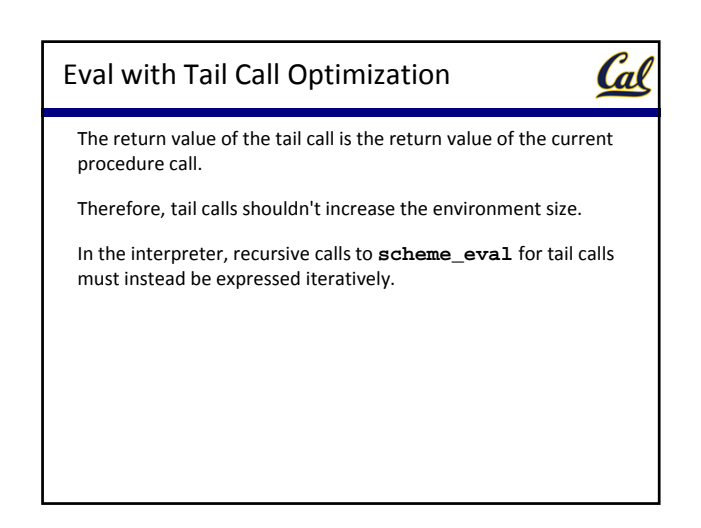

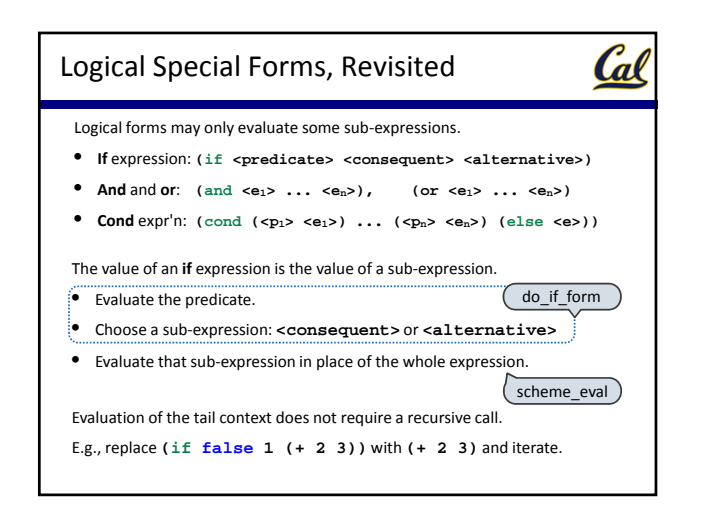

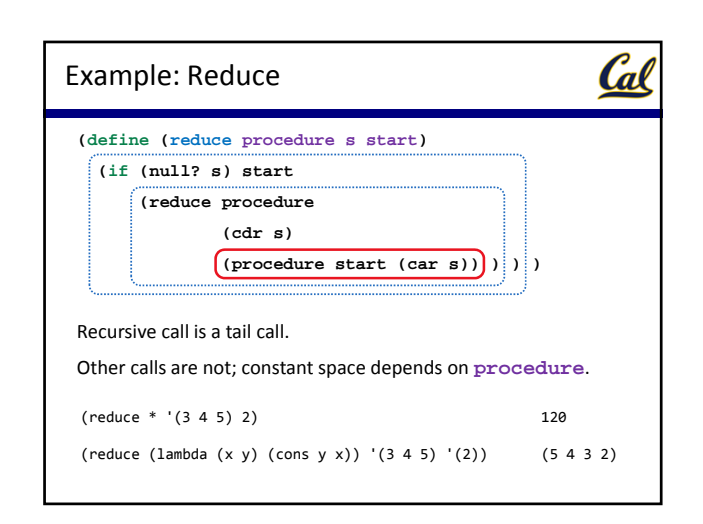

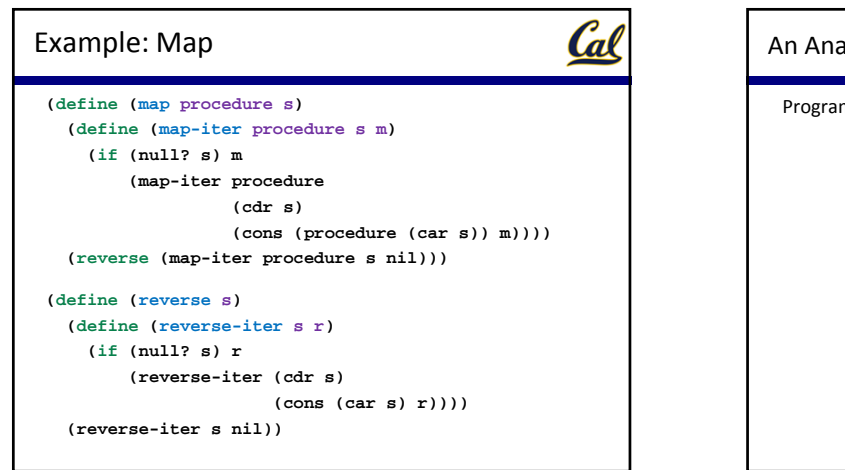

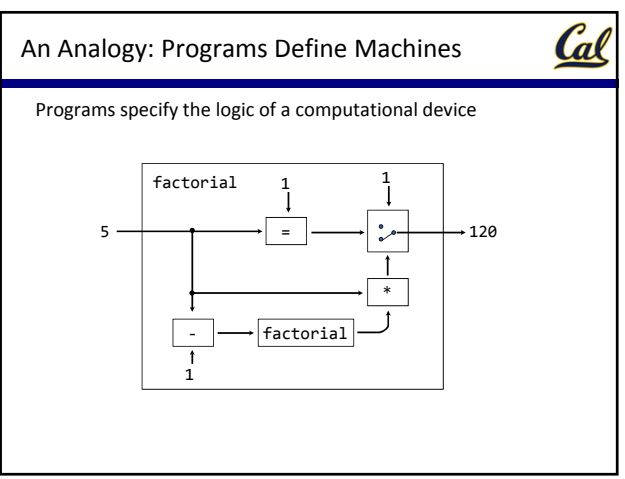

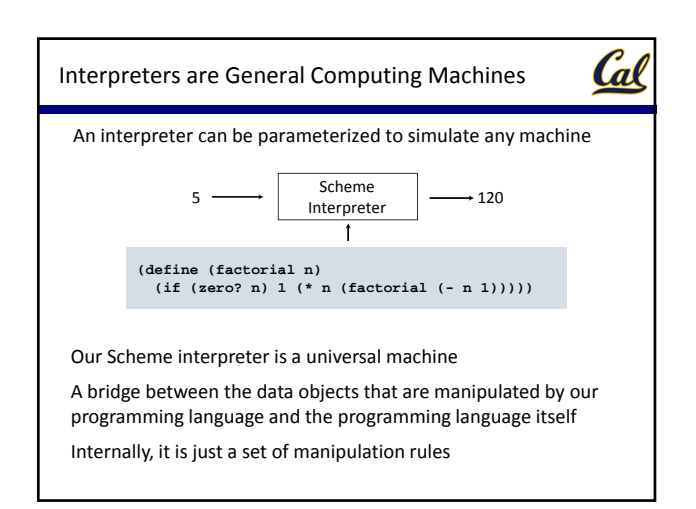

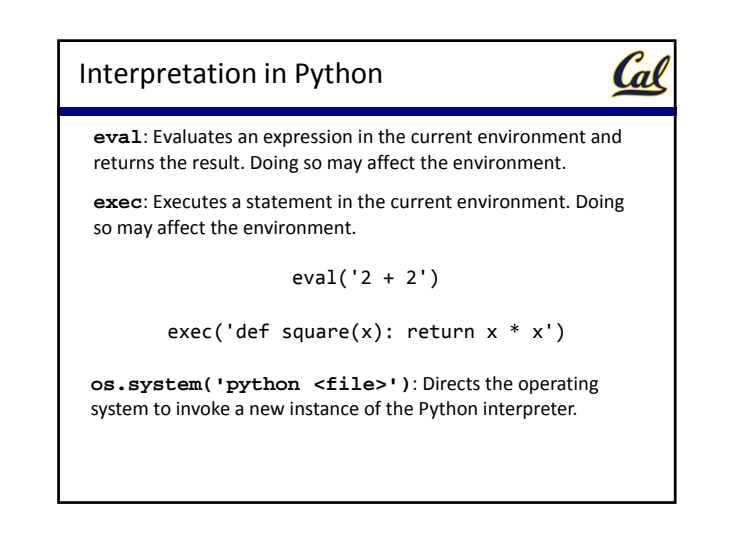